Autodesk AutoCAD [Actualizado-2022]

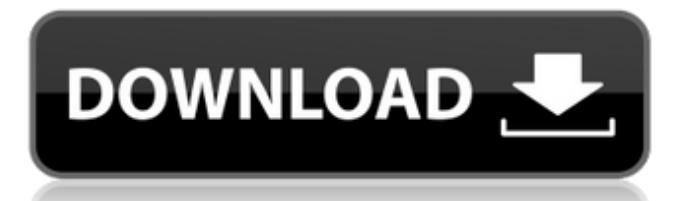

## **AutoCAD con clave de serie Gratis [Actualizado] 2022**

AutoCAD es una herramienta para planificar, dibujar y visualizar modelos tridimensionales y su documentación relacionada. Este programa de software rico en funciones es utilizado por diseñadores, ingenieros y otros profesionales. El programa se usa generalmente para el diseño y la documentación de productos, pero también se puede usar para la visualización arquitectónica, la planificación del paisaje y del sitio, y otros proyectos. Por lo general, se usa junto con otros programas de software de Autodesk, como los programas de software Dimension, Inventor y Revit. El programa de software admite el modelado en 2D, 3D y 3D, la importación y exportación de datos en una variedad de formatos de archivo, además de métodos de modelado complejos, como tallado y dibujo directos, edición directa y dibujo. Varias aplicaciones de software de terceros interoperables, incluidas SolidWorks, Engineering Direct y otras, pueden funcionar con AutoCAD. La aplicación también se puede usar para actualizar archivos más antiguos sin necesidad de reinstalarlos. AutoCAD se utiliza en todo el mundo para la construcción de edificios, la ingeniería automotriz, las telecomunicaciones, las centrales eléctricas, la energía nuclear, el transporte ferroviario y otras industrias. Algunos usuarios recientes de la industria incluyen Airbus, Ford, General Electric y Siemens. Uso de AutoCAD El usuario primero inicia el software AutoCAD. Comienza en un entorno de dibujo 2D típico, pero el usuario puede elegir el entorno de modelado 3D, importar datos y utilizar otras funciones. Para comenzar, el usuario debe elegir un nuevo archivo. Esto se puede hacer seleccionando uno de los ajustes preestablecidos que están disponibles cuando se abre la aplicación, o el usuario puede abrir un archivo existente. Luego, el usuario puede cambiar la vista activa cambiando entre vistas ortográficas, isométricas, de arriba hacia abajo y otras. Una vez que se carga un archivo, el usuario puede crear nuevos objetos, importar datos, anotar objetos existentes y modificarlos. El nuevo objeto puede tener cualquier forma o tamaño, y el usuario puede editarlo por sí mismo o asignarlo a una herramienta o comando.Si el usuario desea realizar una edición geométrica (denominada "operaciones geométricas"), verá un menú que le permite elegir una serie de operaciones geométricas, como rotación, traslación, escalado, reflejo, etc. Si el usuario desea agregar una línea, superficie, cara u otra forma 3D, puede crear un boceto 3D. Luego, la forma se puede colocar en la pantalla y el usuario puede dibujar el objeto (llamado "operaciones gráficas") o también puede modelarlo (llamado "mod

### **AutoCAD Crack + Con codigo de licencia For Windows**

Desarrollo AutoCAD 2015 y versiones posteriores se pueden desarrollar utilizando varios lenguajes de programación: AutoLISP: significa Sistema de implementación de lenguaje Auto Cad. AutoLISP es un entorno de desarrollo de software para desarrollar extensiones de AutoCAD que se instalan en AutoCAD. Visual LISP: una extensión de AutoLISP, desarrollada por 3D TotalMedia. Visual Studio para AutoCAD: desarrollado por Autodesk y utiliza .NET Framework. Embarcadero RAD Studio: un lenguaje multiplataforma que permite compilar programas para Windows, Mac OS X y Linux usando el mismo programa. Ver también Comparación de editores CAD para estaciones de trabajo HP Comparación de editores CAD para Linux Comparación de editores CAD para macOS Comparación de editores CAD 3D Comparación de visores CAD Lista de estándares de la industria para CAD 3D Lista de software de gráficos por computadora en 3D Lista de software de diseño asistido por computadora Lista de editores de gráficos vectoriales Referencias enlaces externos Categoría:Software AECL Categoría:Software de diseño asistido por computadora Categoría:Software de dibujo Categoría:Software de gráficos MacOS Categoría:Software relacionado con gráficos de Windows Categoría:Editores de gráficos vectoriales Categoría:Editores de gráficos vectoriales para Linux Categoría:Editores de gráficos vectoriales para MacOS Categoría: Editores de gráficos vectoriales para Windows Existen numerosos enfoques para controlar la velocidad de combustión de los combustibles gaseosos combustibles, en particular los de la familia del metano. Muchos de los enfoques, aunque exitosos en su función particular, no brindan una solución integrada, de alto rendimiento, energéticamente eficiente y económica. Un enfoque utiliza una cámara de combustión de combustión controlada, que tiene un difusor de llama que es una parte integral de la carcasa del quemador. El esparcidor de llamas incluye una serie de persianas que se extienden radialmente. Las persianas están formadas para tener una superficie superior delgada, plana o casi plana y una superficie inferior cónica. También están dispuestos en un patrón predeterminado. Otro enfoque utiliza un mecanismo productor de humo que genera una fuente de humo. El mecanismo de producción de humo utiliza una disposición de soplado que incluye una serie de paletas de soplado dispuestas en un patrón circular. Las paletas de soplado se mueven hacia adentro para cerrar la cámara de combustión y hacia afuera para abrir la cámara de combustión. Las paletas de soplado también se forman en un patrón predeterminado. En el pasado, los intentos de quemar combustible gaseoso, como el metano, como fuente de calor se han centrado en el uso de intercambiadores de calor de baja temperatura. 27c346ba05

#### **AutoCAD Crack**

Ahora abra el software. En el software, seleccione el tipo de archivo como.cmdb Ahora cargue el archivo usando Autocad y guárdelo. Ahora abre el archivo de nuevo. Encontrará el archivo `\Key\Key.cdb`. Ahora presione las siguientes teclas para crear una clave para el registro por sí sola. C-K luego, una vez que presione las teclas, verá el cuadro modal para seleccionar la tecla. Ingrese el número de clave que desea crear (Para el registro) y luego haga clic en Aceptar. Ahora encontrará que el archivo .cmdb se registrará. Puede encontrar los detalles de cómo usar el keygen en el siguiente enlace. P: ¿Generar una clave principal simétrica, no agrupada y regular para la tabla en SQL Server? Tenemos algunas tablas que necesitan ser de una manera específica. Las claves principales no son únicas y son regulares, pero hay muchos registros y no están agrupados. Básicamente, la mesa grande es un área de preparación para inserciones y actualizaciones en tiempo real, pero no tienen relación con el mundo real. Hay un mapeo de uno a muchos en el mundo real, pero tenemos la oportunidad de actualizar cualquier fila que coincida con los criterios. Tenemos mucho tiempo en esto, pero desafortunadamente nuestro DBA está de vacaciones y no podemos crear las claves hasta que regrese. Me gustaría saber: 1) ¿Cómo puedo generar una clave principal regular y no agrupada en SQL Server? 2) ¿Impone esto restricciones adicionales sobre los datos de alguna manera? A: Ok, he creado una nueva columna en la tabla, como un identificador único y un int de esto. No estoy seguro de si es diferente al GUID de incremento automático predeterminado, pero ahorrará mucho tiempo para revisar y reemplazar todos los identificadores únicos que ya están en su lugar. Es un dolor, pero si tengo que ensuciarme las manos, puedo hacerlo más rápido que esperar a que regrese un DBA. (Gracias a @Yasin por la ayuda) Déficits específicos en

#### **?Que hay de nuevo en?**

Significativamente más rápido. Ya no tendrá que esperar a que su trabajo aparezca en la pantalla. (vídeo: 1:17 min.) Más fácil de organizar. Las marcas se asocian con su origen, al tiempo que conservan sus propiedades de objeto. Importe conjuntos de marcas y administre sus ediciones usando la nueva ventana Administrador de marcas. (vídeo: 1:30 min.) Diseño para todos: Papel o PDF. Las marcas se importan de todos sus archivos de dibujo, incluidos los archivos en papel o PDF, y puede designar una marca para cualquier objeto. Incluso puede incorporar comentarios de sus clientes o clientes, a quienes puede diseñar y exportar desde AutoCAD para su revisión. (vídeo: 1:40 min.) Exportación de AutoCAD a servicio web: Abra Autodesk Web Service por primera vez y le pedirá que especifique la configuración de su cuenta, incluido el nivel de servicio que desea utilizar y su nombre de usuario y contraseña de Autodesk. (vídeo: 1:50 min.) Dibuje datos con un 100 % de precisión, incluso si está trabajando sin conexión. Cargue sus dibujos en el servicio de Autodesk, utilizando el almacenamiento local o el almacenamiento en la nube si no está conectado a Internet. (vídeo: 2:05 min.) Ya no es necesario guardar su dibujo varias veces para trabajar en él sin conexión. (vídeo: 2:30 min.) Cuando haya terminado, cargue los datos finales del dibujo en Autodesk Service. En segundos, su dibujo está disponible en el servicio de Autodesk. (vídeo: 2:35 min.) Funciona con modelos de Sketchup. Importe modelos de Sketchup directamente en sus dibujos de Autodesk. (vídeo: 2:40 min.) Ayuda para más de 70 idiomas. (vídeo: 2:50 min.) Acelere su flujo de trabajo. Entregue dibujos con aplicaciones CAD como Autodesk Design Review y Autodesk Revit que pueden acelerar el proceso de revisión. (vídeo: 3:30 min.) Búsquedas más rápidas. Cuando realiza más de una operación de búsqueda, los resultados se devolverán en menos tiempo. También puede utilizar el panel de búsqueda de AutoCAD, que le permite realizar búsquedas de varios pasos arrastrando y soltando los resultados de la selección. (vídeo: 3:45 min.) Serie de gráficos y símbolo. Ahora, puede comparar varias series de gráficos usando el mismo dibujo, basado en un solo icono en el que se puede hacer clic. Y, el nuevo

# **Requisitos del sistema For AutoCAD:**

Sistema operativo: Windows XP/Vista/7/8 (64 bits) Procesador: Dual Core 1.8GHz o mejor Memoria: 1 GB o más (se recomiendan 2 GB o más) Gráficos: DirectX 11 compatible con teselación de hardware Almacenamiento: 4 GB de espacio disponible Entrada: teclado y ratón Tarjeta de sonido: tarjeta de sonido compatible con DirectX 11 Adicional: C:\Archivos de programa (x86)\FPS Creator\FPS Creator\bin;C:\Program Files (x86)\FPS Creator\bin\

<https://rednails.store/wp-content/uploads/2022/06/devkayl.pdf>

<http://pussyhub.net/autocad-keygen-para-lifetime-descargar-win-mac/>

<https://secure-reaches-68799.herokuapp.com/midmaga.pdf>

<http://zakadiconsultant.com/?p=10215>

[https://amedirectory.com/wp-content/uploads/2022/06/AutoCAD\\_Actualizado\\_2022.pdf](https://amedirectory.com/wp-content/uploads/2022/06/AutoCAD_Actualizado_2022.pdf)

<https://logocraticacademy.org/autodesk-autocad-gratis-for-pc/>

<https://kjvreadersbible.com/autodesk-autocad-crack-clave-serial-gratis-actualizado-2022/>

<https://bodhirajabs.com/autodesk-autocad-crack-for-windows-4/>

[https://mugvn.s3.amazonaws.com/upload/files/2022/06/9X4huYFAgfJ5f9E9Pzbc\\_29\\_b27f7ed538ba074b79f64975f58dcfac\\_fi](https://mugvn.s3.amazonaws.com/upload/files/2022/06/9X4huYFAgfJ5f9E9Pzbc_29_b27f7ed538ba074b79f64975f58dcfac_file.pdf)

[le.pdf](https://mugvn.s3.amazonaws.com/upload/files/2022/06/9X4huYFAgfJ5f9E9Pzbc_29_b27f7ed538ba074b79f64975f58dcfac_file.pdf)

<http://fokusparlemen.id/?p=21767>

<https://nyfindnow.com/wp-content/uploads/2022/06/AutoCAD-48.pdf>

[https://english.rvo.nl/sites/default/files/webform/AutoCAD\\_1.pdf](https://english.rvo.nl/sites/default/files/webform/AutoCAD_1.pdf)

<https://breathelifebr.org/wp-content/uploads/2022/06/AutoCAD-19.pdf>

<https://confiseriegourmande.be/autodesk-autocad-20-1-descarga-gratis-mas-reciente-2022/>

<http://naturopathworld.com/?p=683>

[https://lucviet.com/wp-content/uploads/2022/06/AutoCAD\\_Crack\\_\\_Descargar.pdf](https://lucviet.com/wp-content/uploads/2022/06/AutoCAD_Crack__Descargar.pdf)

<https://radiant-fortress-27816.herokuapp.com/AutoCAD.pdf>

<https://kunamya.com/autocad-crack-descargar-actualizado/>

<https://cryptic-reaches-64119.herokuapp.com/taagee.pdf>

[https://www.cheddrbox.com/upload/files/2022/06/Y3Sh5M9GblIoVpDxfRvY\\_29\\_9b410e872b90f73fa847f5184d7262f6\\_file.](https://www.cheddrbox.com/upload/files/2022/06/Y3Sh5M9GblIoVpDxfRvY_29_9b410e872b90f73fa847f5184d7262f6_file.pdf) [pdf](https://www.cheddrbox.com/upload/files/2022/06/Y3Sh5M9GblIoVpDxfRvY_29_9b410e872b90f73fa847f5184d7262f6_file.pdf)